## microEIDR

Software to capture European Imports into Declarant's Records.

In the first instance the primary objective of the software is to capitalise on the introduction of the six month declaration deferment period offered by the government to companies who import nonrestricted items. It specifically excludes Alcohol (wines/spirits/Ciders etc) and other goods which either attract additional specific duties or are otherwise on the 'restricted' list.

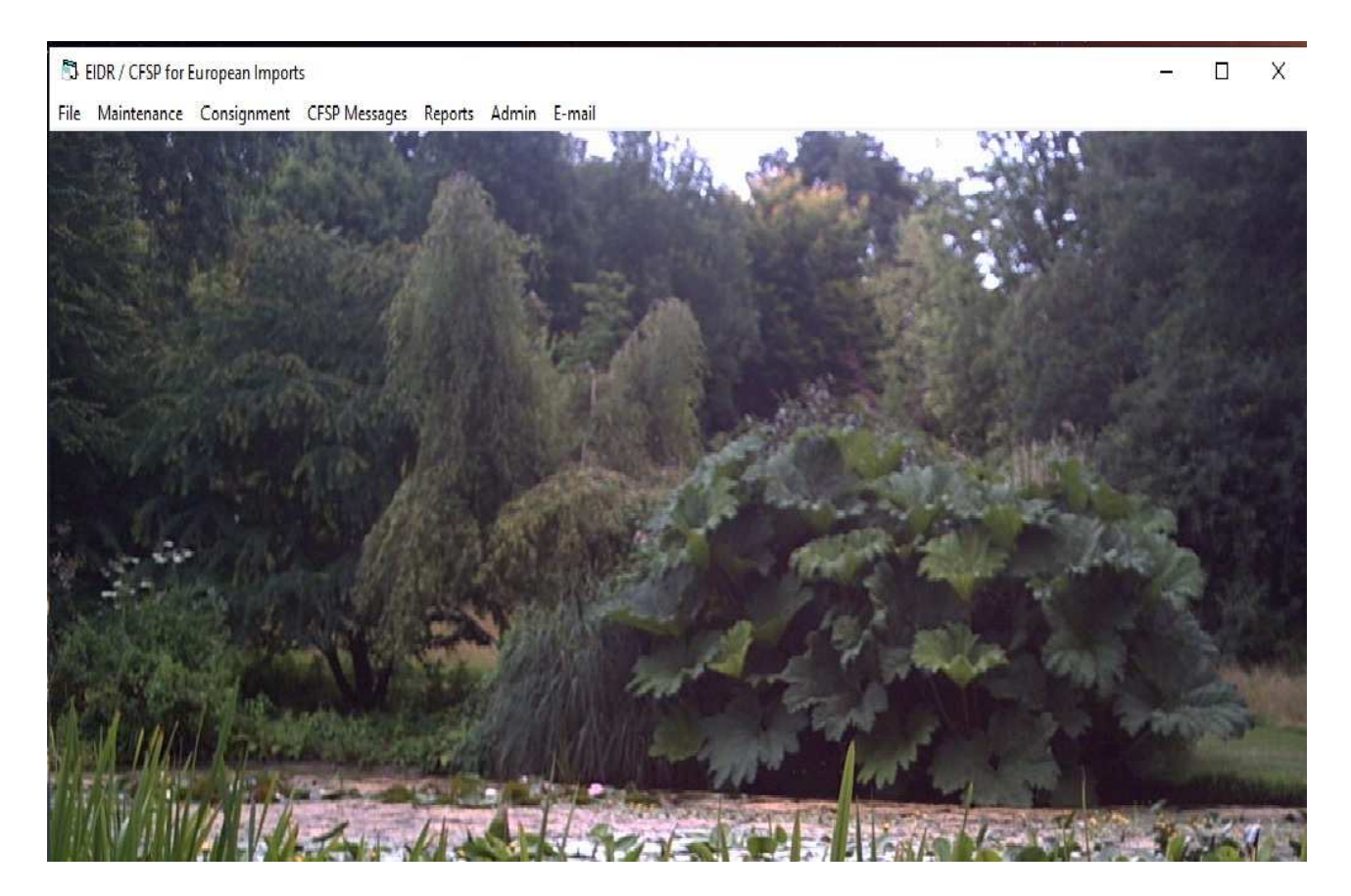

## The menu structure of the program is

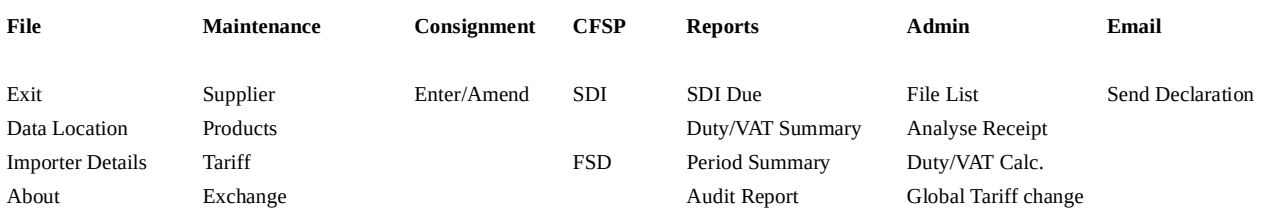

A brief summary of the purpose of each element follows :

**Data Location** – this allows the user to locate the data on their local PC or on a server – wherever the data resides it must be backup up regularly.

**Importer Details** - a one-time setup to allow registration of the system in order to ultimately permit declarations to be prepared for transmission to HMRC.

**Supplier Maintenance** – Allows the user to enter supplier details for lookup purposes.

**Product Maintenance** - Allows the user to enter Product details for lookup purposes. The product also cross references the Tariff Data and optionally the supplier data.

**Tariff Maintenance** - Allows the user to enter Tariff (Commodity Code) details for lookup purposes and to indicate subsequent duty liability and the requirement for the entery of Supplementary Units on the main EIDR record.

**Exchange Rate Maintenance** – This data table servers two functions. The storing of the appropriate exchange rate (HMRC update their standard rate once a month and this is the rate to be used on exchange calculation for that month). The table is also used to validate Country codes (for addresses and the origin of goods).

**EIDR** – Entry into Declarant's Record (dealt with in some detail later)

**SDI** – *Upon receipt of confirmation from HMRC and appropriate authorisation,* this function will convert the declaration into EDIFACT format for transmission to HMRC.

**FSD** – A Final Supplementary Declaration sent a t the end of each month to confirm to HMRC that all outstanding declarations have been sent.

**SDI Due Report** – Provides a list of all of the consignments where a declaration is still outstanding.

**Duty/VAT Summary** - Provides a report detailing liability of outstanding undeclared consignments. You MUST keep the relevant exchange rate(s) and duty percentages up-to-date in order that this report is accurate.

**Period Duty/VAT Summary** - Provides a report detailing liability of consignments declared this month. You MUST keep the relevant exchange rate(s) and duty percentages up-to-date in order that this report is accurate. The 'anticipated' liability and the actual liability are stored by the system – the two are provided for comparison purposes (but should be the same if the rates are kept up-yodate).

**Audit Report** – In the event of an audit by HMRC, this report details the before/after rates (for duty rates and exchange rates), addition of new tariff codes and any changes to tariff codes.

**File List** – a simple on screen listing of messages and their responses.

**Duty/VAT Calculation** – a simple liability calculation based on user entered quantities of any of the existing import consignments.

**Global Tariff Change** – the ability to correct Tariff Codes (data entered erroneously by the user) or based on the occasional change/clarification advised by HMRC

**E-mail.** - Provides an interface to some e-mail accounts. The data may be sent manually to HMRC as an attachment if this function is not compatible with your e-mail system

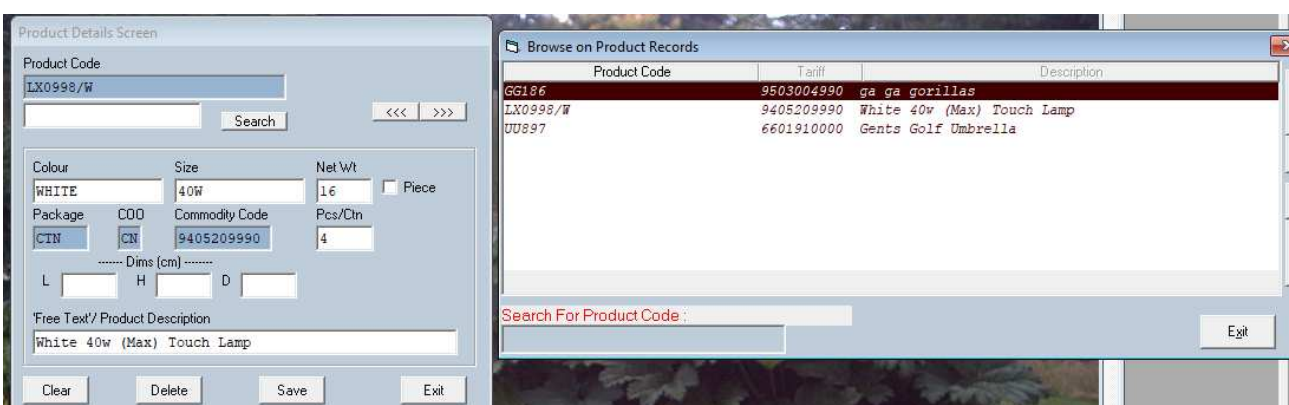

Sample Data entry screen with associated Browse Screen.

# **EIDR**

The data entry is completed across the three tabs presented on this screen

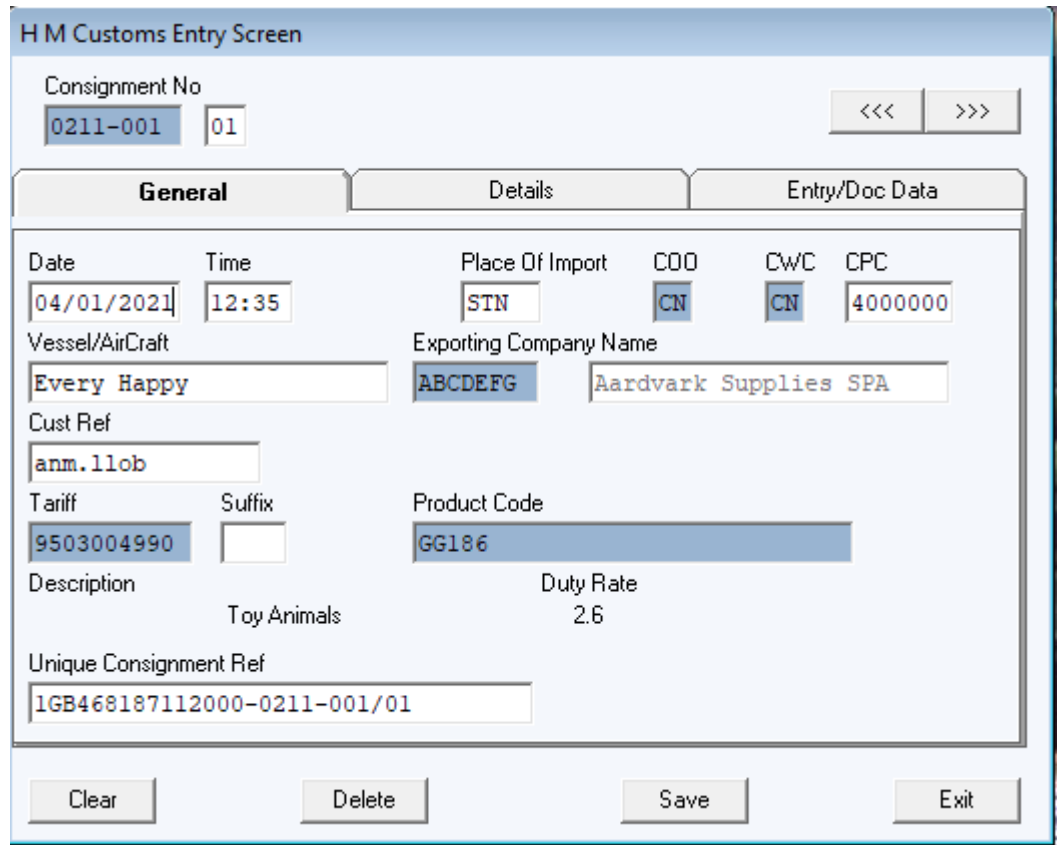

A consignment may be split into a number of different lines – eg where the unit cost of the same or a similar product is different but where all of the shipping details are the same. In order to split a consignment in this way, the goods must have been shipped together and originate from the same supplier.

The supplier and Product Data (along with the Tariff code and duty rate) are all lookup fields on this input screen.

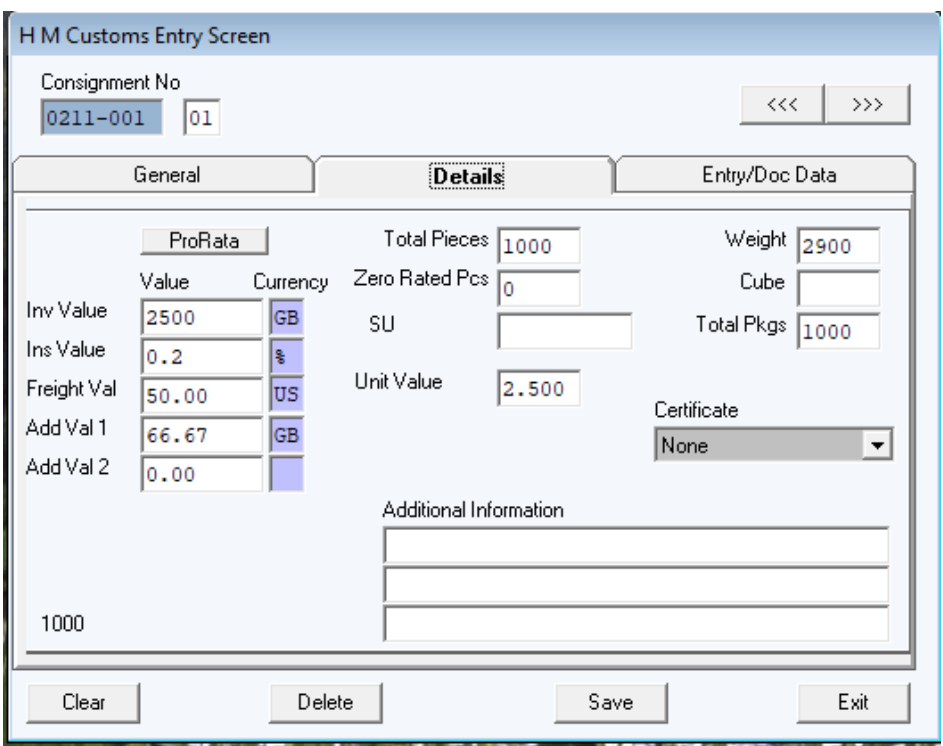

The system caters for a breakdown of the total shipment value and insurance at a percentage rate in addition to the ability to identify goods with a zero VAT liability (childrens' clothes etc).

The entry of the unit value performs a cross check to ensure that the other main data items are entered correctly - it calculates the quantity multiplied by the unit value and alerts the user if this is more than a few pence/cents different to the invoice value.

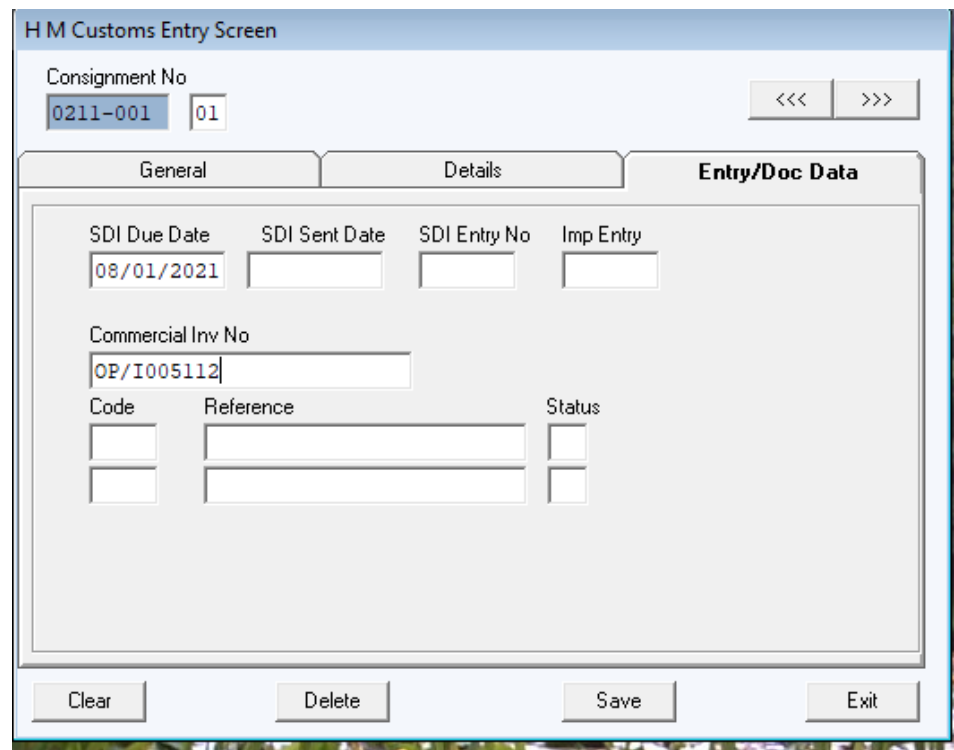

The final tab allows the user to to enter the commercial data and other additional data required by HMRC.

The data is submitted to CHIEF in EDIFACT format – the image below shows this information

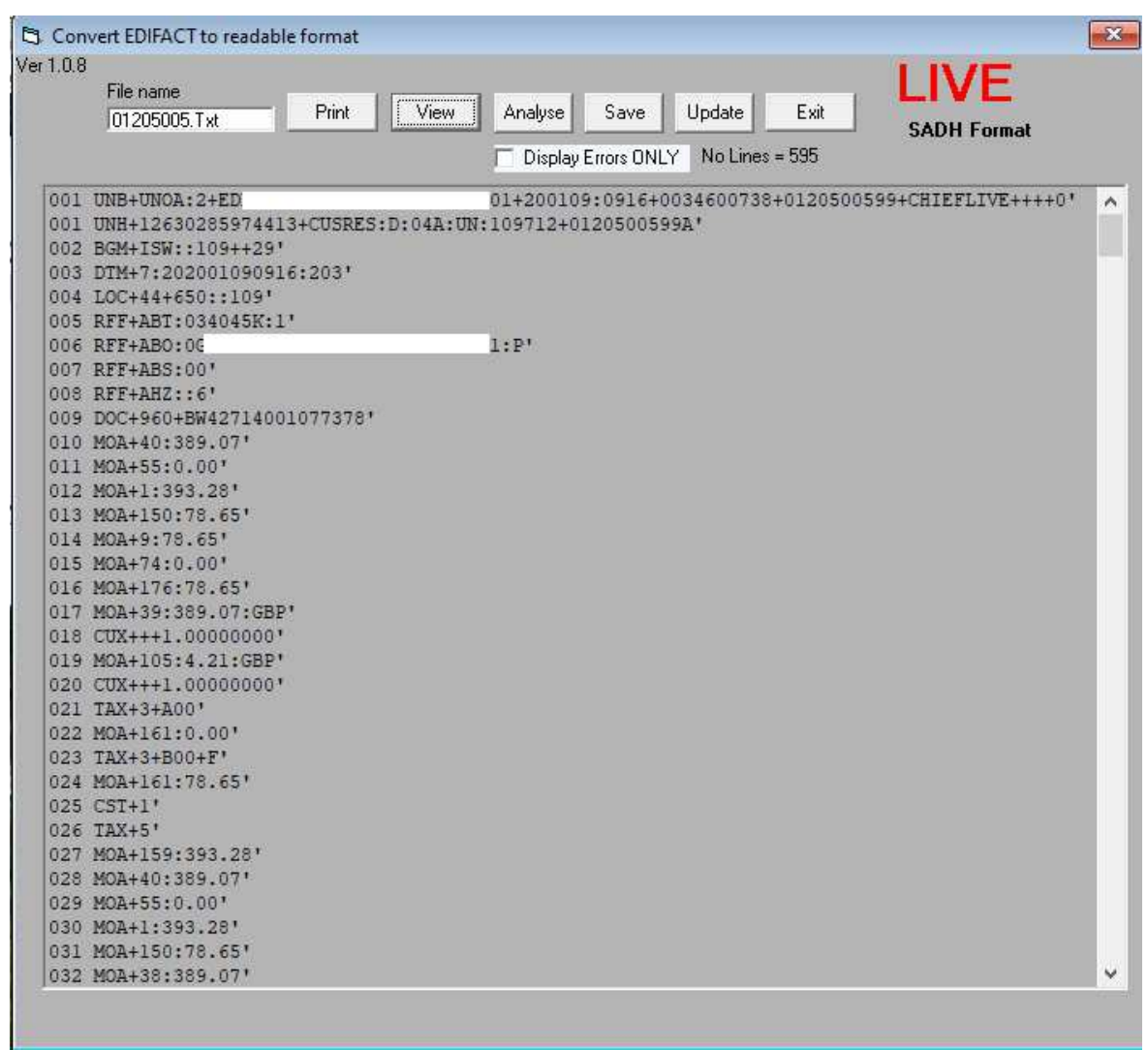

Partially formatted – clicking the <Analyse> button makes the picture a little clearer.

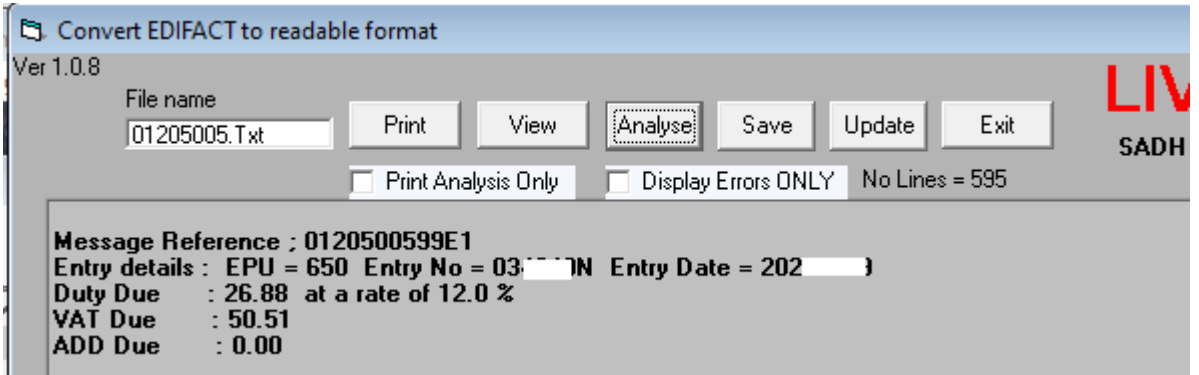

The actual amount of Duty and VAT are displayed along with the Entry Number and date – this will be the data that is presented on your deferment statement.

The ability to send declarations of this type to HMRC has not been finalised although the data element (has been in use in a similar format for nearly 20 years) will capture data in sufficient detail to fulfill HMRC EIDR requirements.

The requirement for any type of declaration (or other record keeping relating to import data) in the event of a free-trade deal has not been finalised by HMRC.

Please ensure that you have applied for (and obtained).

An EORI – in all cases.

A Deferment account if you expect to process your declarations either in-house or via an approved Customs agent. You may be able to use theirs but expect to have to pay a little more and immediately.

Please read and apply for SIVA in order to reduce the amount of guarantee that may be required against your deferment account.

You will probably also have to be authorised for CFSP in order to send your declarations.

## **PLEASE NOTE**

Despite the current 'offer' to defer the transmission of your declarations it is suggested that you read this as ' no more than 6 weeks' – by leaving all of this until July you may seriously affect your cash flow and you will have extra work and little time to complete it.

#### **Terms & Conditions**

#### 1 Definitions

The following terms are defined for the purpose of this agreement.

(a) "Licensor" is Microhelp Ltd.

(b) "Licenced Program" shall be each program defined in schedule "A" and applicable only to the hardware type/Operating System Platform specified.

(c) The Licensee is the Company (or Group of associated companies) as defined in schedule "B".

2 Term

This agreement is effective from the date of installation of the software onto the machine type specified and may only be terminated within the terms defined in clause 9. A perpetual licence to use the licenced program(s) is granted to the licensee upon receipt of payment of the licence fee by the licensor; this fee may be an annual commitment. The term is described in Schedule "C".

#### 3 Licence

(a) The licence granted hereunder authorises the licensee on a non-exclusive basis to use the licenced program(s) in machine readable form only on the designated equipment upon receipt of payment of the licence fee by the licensor.

(b) The original and any copies of the licenced program in whole or in part which are made by the licensee shall be and shall remain the property of the licensor.

(c) This licence is granted only to the licensee named in schedule B and in non-transferable. You may not rent, lease or distribute the licenced program(s).

#### 4 Copyright

All title, including but not limited to copyrights and intellectual property rights, in and to the licenced program(s) and any copies thereof are owned by Microhelp Ltd. All title and intellectual property rights in and to the content which may be accessed through use of the licenced program(s) is the property of the respective content owner and may be protected by applicable copyright or other intellectual property laws and treaties. All rights not expressly granted are reserved by Microhelp Ltd. You may not remove or alter the copyright notice(s) within the licenced program(s).

### 5 Copies

The licensee shall be permitted to take copies of the licenced programs for the purpose of security backups only.

#### 6 Non-disclosure

(a) The licenced program and whole or partial copies made thereof and the copyright and all other intellectual property rights of whatever nature in the licenced program and such copies are and shall remain the property of the licensor and are designated as confidential.

(b) During the term of this agreement the licensee shall not provide or otherwise make available any licenced program in any form to any person other than employees of the licensee without the prior consent of the licensor.

#### 7 Limitation of liability

Should any unaltered version of the licenced program or any portion thereof on delivery be found to contain any error the licensor shall promptly take all proper steps to endeavour to correct the same at its own expense upon documented notice of the error but the licensor does not warrant that the licenced program will not contain any errors and shall not be in any way liable for loss consequent upon the existence of such errors. The maximum extent of the liability of the licensee shall not exceed the total amount paid by the licensor to the licensee during the previous 12 calendar months for software licence fees (for the avoidance of doubt this specifically excludes any installation or support charges).

#### 8 Destruction

Within 30 days after the licensee has discontinued the use of any licenced programs or the licensor has terminated any licence by reason of the licensees failure to comply with any of the terms of this agreement the licensee shall use its best endeavours to destroy the original and all copies in whole or in part in any form including partial copies or modifications of the discontinued or terminated licenced program except that with the prior consent of the licensor the licensee may retain a copy for archive purposes only and within such 30 days period will confirm in writing to the licensor that the provisions of this clause have been complied with.

#### 9 Termination

The licensor shall have the right to terminate this agreement summarily by notice in writing (without prejudice to any remedy it might have against the licensee for breach or non-performance of any provision of this agreement). If the licensee; (a) being an individual or individuals shall make or offer any arrangement or composition with creditors or commit any act of bankruptcy or if any petition or receiving order in bankruptcy is presented or made against him or any of them or shall suffer any process of execution or distress to be levied upon his or their goods; or (b) has committed a major breach of its obligation under this agreement including but not limited to failure to pay any sums which may be due from the licensee hereunder and in the case of a breach capable of remedy has failed to remedy such breach within 20 days of being given notice requiring it so to do; or (c) has failed to pay monthly licence fee defined in Schedule C in advance of the forthcoming licence period (calendar month) or (d) being a company shall go into liquidation whether compulsory or voluntary (save for the purpose of bona fide reconstruction or amalgamation) or shall have a petition for winding up presented against it or shall suffer any process or execution or distress to be levied upon its goods or shall have a receiver and/or liquidator appointed in respect of its undertakings or a material part thereof or other property or assets.

#### 10 Software Maintenance/Annual(or recurring) Licences

Applicable to licences granted to licensees of Microhelp Warehouse System, CFSP message generating applications, all software relating to interfaces with HMRC and any product requiring the payment of annual licence fees by Microhelp Ltd. Value and frequency as defined in Schedule "C".

The continued use of the software and availability of support is contingent upon the timely payment of the Annual Software Maintenance/Licence (ASM/ASL) fee as defined in Schedule "C". Payment of the fee entitles the licensee to :

(a) Program modifications during the period of cover in order to maintain compliance with appropriate legislative changes applied by HMRC. The fee DOES NOT include major re-writes or Operating System Platform changes.

(b) E-mail support during standard working hours (Mon-Fri 0900-1700 excluding Public and Bank Holidays) on matters relating to the use of the licenced program(s) only. Exclusions: (i) Training and hardware queries are specifically excluded from this service. (ii) Use of any part of the support service within the first 4 (four) working days of a calendar month and relating to items with a tax-point in the previous calendar month are excluded from this service and may result in additional charges.

(c) Access to a data checking service on up to 2 occasions within any single period of maintenance cover.

(d) Access (via a password controlled FTP site) to program updates and other related data files.

#### **Schedule A**

Program Name(s) and Operating System Platform

microEIDR (optionally including message generator)

#### **Schedule B**

Licensee Name(s) and installation address(es)

#### **Schedule C**

Term, initial value and frequency of recurring licence payment subscription(s).

microEIDR – Data entry program £299.00 + VAT one-off payment for life long licence. microEIDR – HMRC EDIFACT import declaration message generator and receipt analysis ((£60-£100 + VAT per month, payable in advance and dependent upon volumes)

Prices are correct at time of printing. Whilst all care has been taken to prepare this documentation it is not guaranteed to be error free or maintained to keep up to date with HMRC changes or program developments. Please discuss your requirements before you place your order.